### CONFUSE LLVM-based Code Obfuscator

**PLT Course Project Demo Spring 2013** 

Chih-Fan Chen Theofilos Petsios **Marios Pomonis Adrian Tang** 

## Outline

- 1. Introduction To Code Obfuscation
- 2. LLVM
- 3. Obfuscation Techniques
	- 1. String Transformation
	- 2. Junk Code
	- 3. Opaque Predicates
- 4. Testing
- 5. Conclusion

### ¡ Problem

- Compiled binaries can be easily disassembled and "reversed"
- **Readily available tools** 
	- **Disassemblers (e.g. IDA-Pro)**
	- **Decompilers (e.g. Hex-Rays)**

Reverse Engineering

- A need to "complicate" software
	- While retaining semantics

### ■ Sample disassembly (IDA Pro Disassembler)

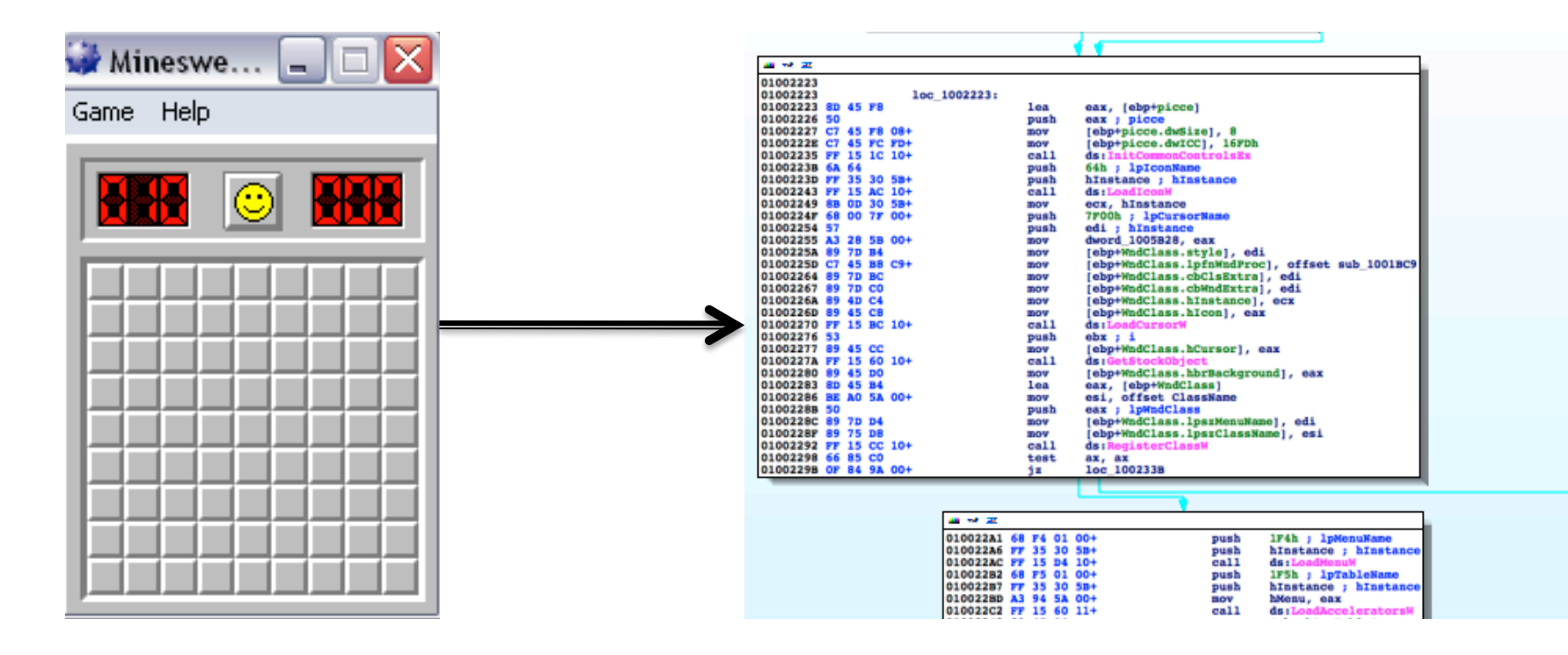

### **• Motivation**

- To make binary programs more resistant to reverse-engineering efforts
- Protection of intellectual property
- § Malware

- Obfuscation can occur at virtually any point:
	- Front-end (source code)
	- **Optimizer (intermediate representation)**
	- Back-end (assembly)
	- After compilation (machine code)
- Our approach
	- Obfuscate C source files
	- Add optimization (obfuscation) passes for the LLVM optimizer

## **LLVM Design**

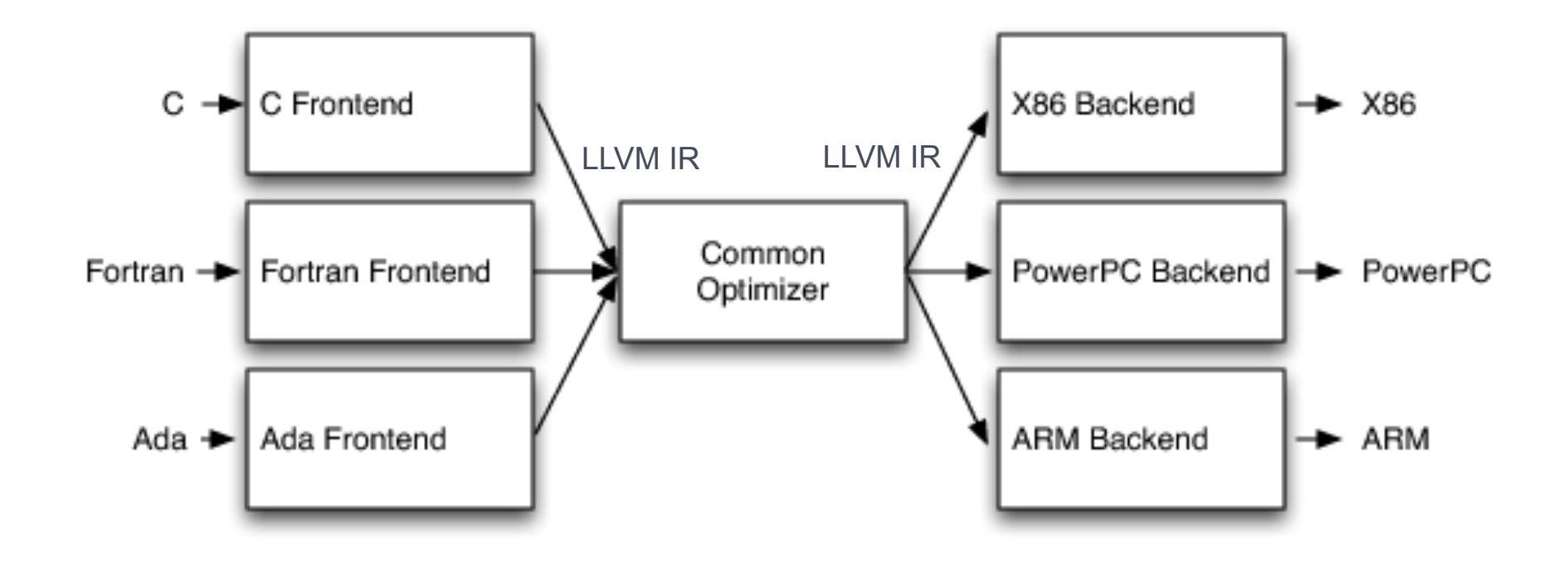

### **LLVM**

- Optimizer Design
	- **Multiple passes executed sequentially**
	- **Passes written in C++**
	- 2 Types of passes
		- **Analysis**
		- Transform
	- Transform passes are not using each other
	- **They might use analysis passes though**

## **LLVM IR**

- Low level, RISC-like
- 3-Address Code (Static Single Assignment)
- **Infinite number of registers**
- **3 Flavors of representation** 
	- **In memory data structure**
	- Bit-code
	- Textual

## **HelloWorld.II**

```
declare i32 @puts (i8*)
Qqo qlobal_str = constant [13 \times 18] c"Hello World!\oo"
define i32 (amain() {
       %temp = getelementptr [13 \times 18]^* @global_str, 164 o, 164 o
       call i32 (aputs(i8* %temp)
       ret i<sub>32</sub> o
}
```
## **Obfuscation Techniques**

- **E** 3 different techniques
	- **String Transformation**
	- Junk Code
	- Opaque Predicates
- **Implemented as different (independent)** passes
- Can be used separately or in conjunction

## **String Transformation**

```
h = hash(x);
if (h == H_1) {
/* code for H1 */}	
else if (h == H_2) {
/* code for H<sub>2</sub> */
}	
else if (h == H_3) {
/* code for H<sub>3</sub> */}	■ What does x represent?
```
## **String Transformation**

```
if (strcmp(x, "open") == o) {
/* code for open */
\{else if (strcmp(x, "delete") == o) {
/* code for delete
\{else if (strcmp(x, "edit") == o) {
/* code for edit
}<br>}
```
# **Cryptographic Hash Functions**

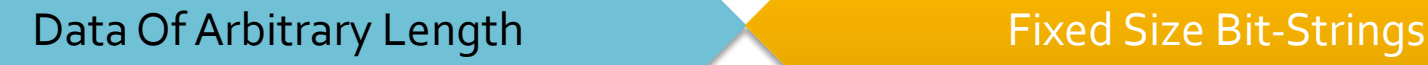

- **Sanall changes in input** 
	- Totally different digest
- **Uniform distribution**
- **Heavily used for authentication** 
	- Digital signatures
	- § MAC

## **String Transformation**

- Used SHA-1 cryptographic function
	- Has  $2^{-52}$  chance of collision (latest attack)
- **Remove string literals from file if their sole** use is in comparisons
- ¡ Supports:
	- strcmp
	- strncmp

### ■ Approach:

- **Transform variable assignment operations to semantically** equivalent instructions
- Challenge:
	- Need to ensure transformations do not get "optimized" away
- Key idea:
	- **Transform using arithmetic operations**

■ Sample transformation

=====before insertion======

- Add additional instructions
- **Insert before store instructions**

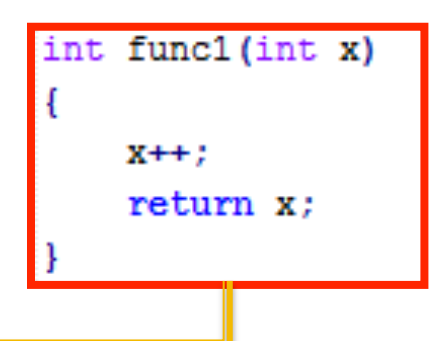

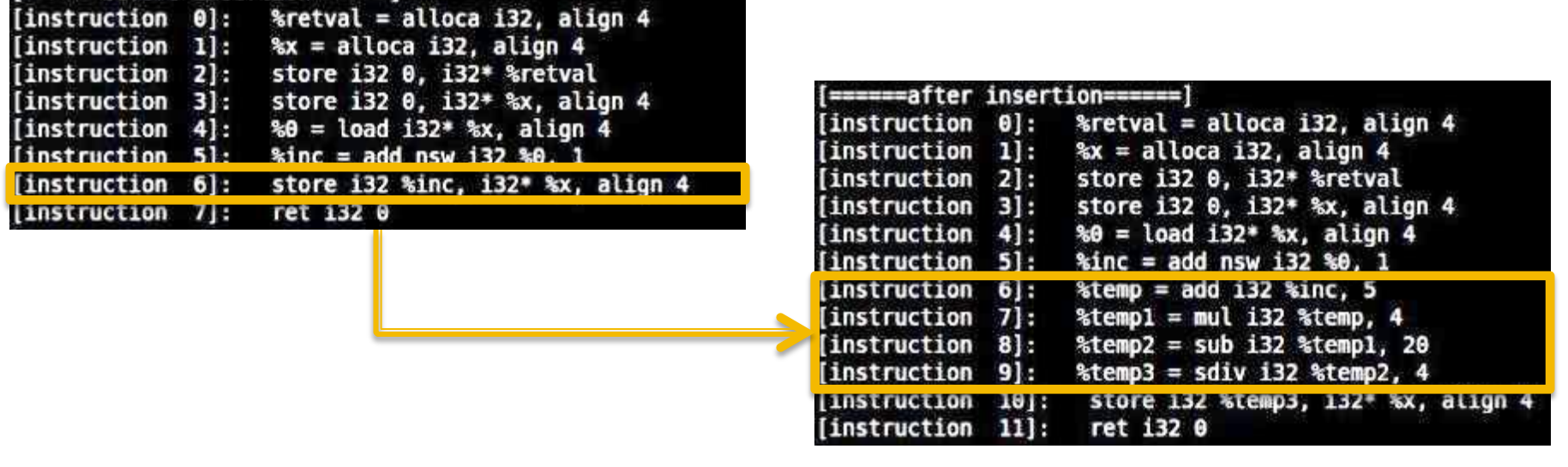

### ■ Different methods of transformation – Method 1

**• Preserve value of x after insertion.** 

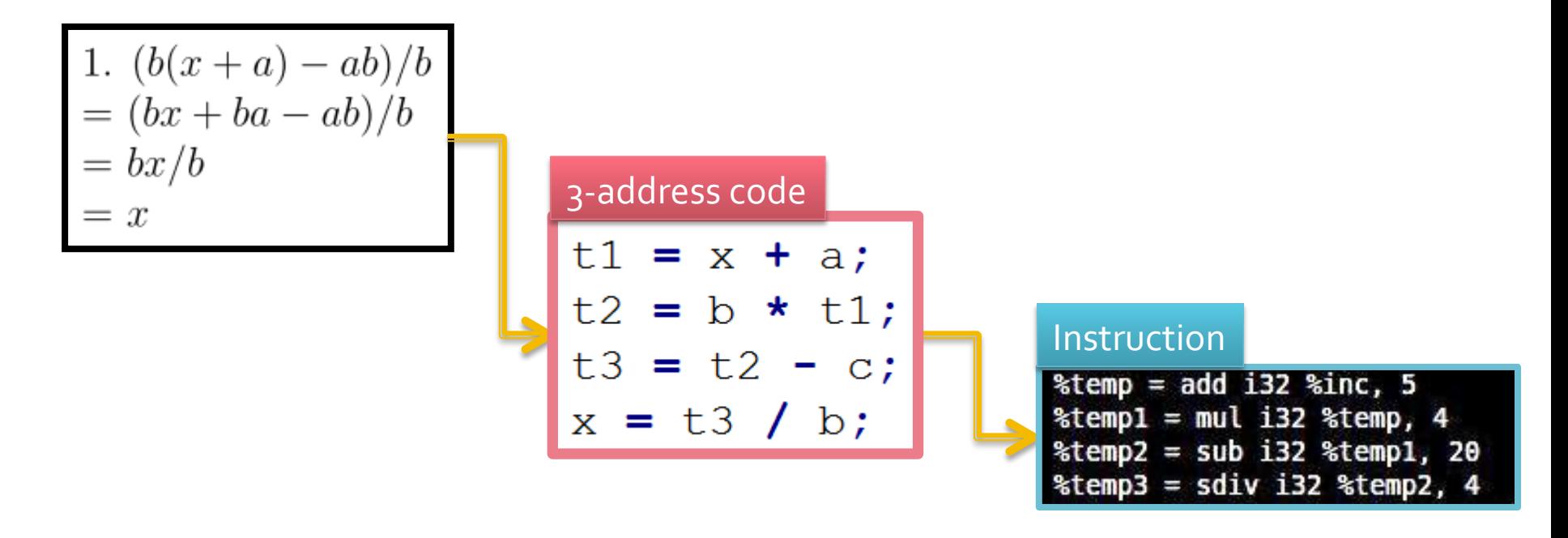

### Different methods of transformation – Method 2

**• Preserve value of x after insertion.** 

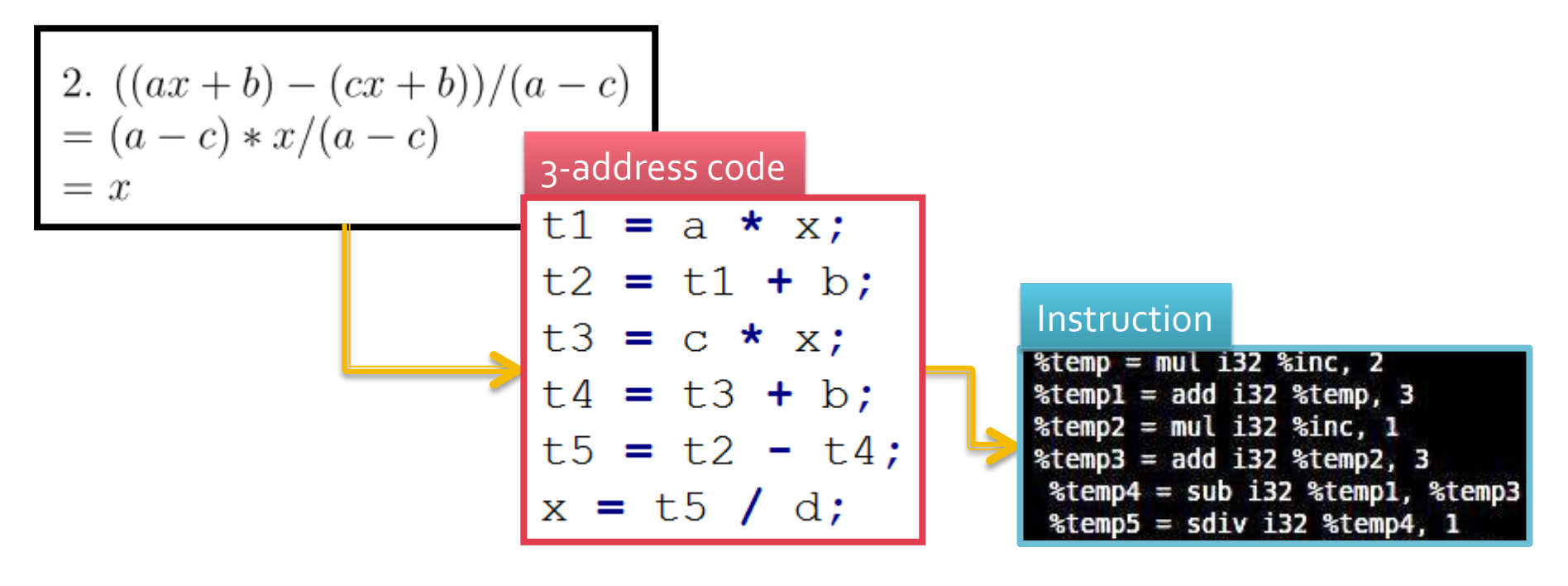

### **• Randomly apply transformation methods**

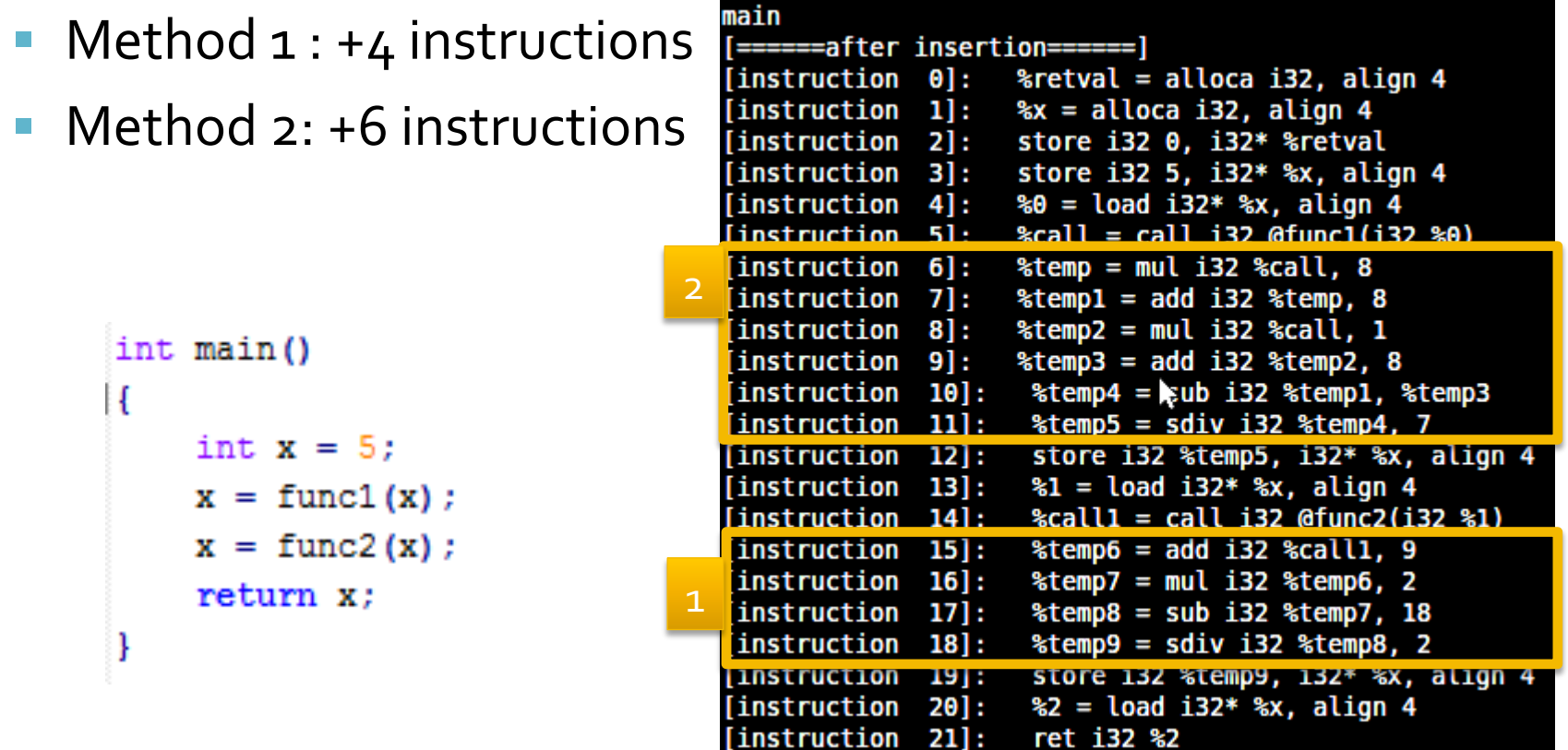

### **• Values inserted are random**

- $a = 9, b = 8$
- $a=5, b=7$

main

[======before insertion=======] instruction 01:  $\frac{1}{2}$  fretval = alloca i32, align 4 [instruction 1]:  $x =$ alloca i32, align 4 [instruction 2]: store i32 0, i32\* %retval [instruction 3]: store i32 5, i32\* %x, align 4 [instruction 4]:  $80 =$  load i32\*  $x$ , align 4 [instruction 5]:  $%call = call i32 (ofunc1(i32 %0))$ store i32 %call, i32\* %x, align 4 [instruction 6]:  $\$1 =$  load i32\*  $\$x$ , align 4  $[information 7]:$ [instruction 8]:  $%call = call i32%$  func2(i32 %1) **finstruction** 91: store i32 %call1, i32\* %x, align 4 [instruction 10]:  $2 =$  load i32\*  $x$ , align 4 [instruction 11]: ret i32 %2 [Instruction] store i32 %call, i32\* %x, align 4

### main

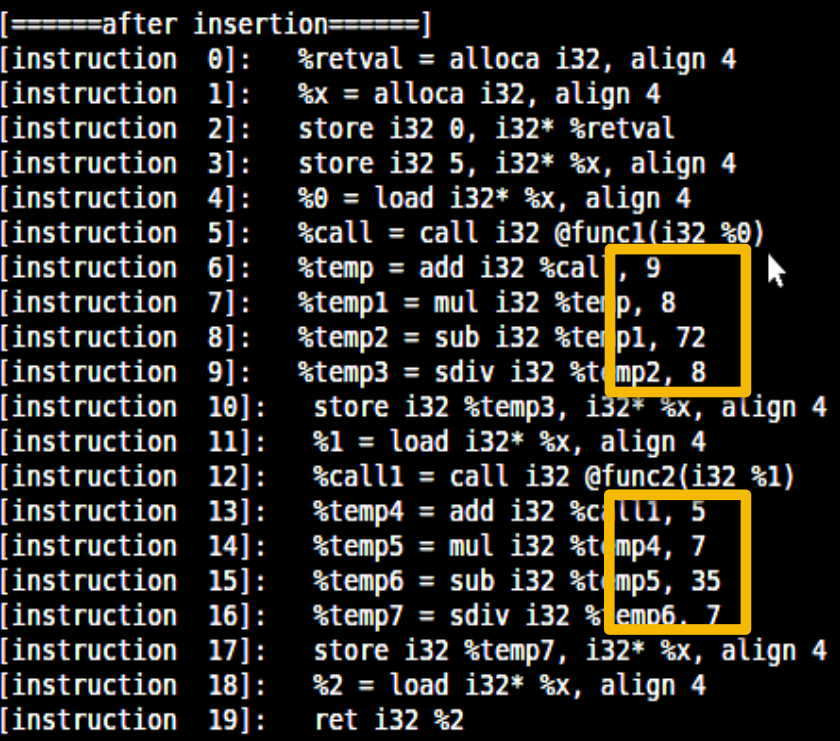

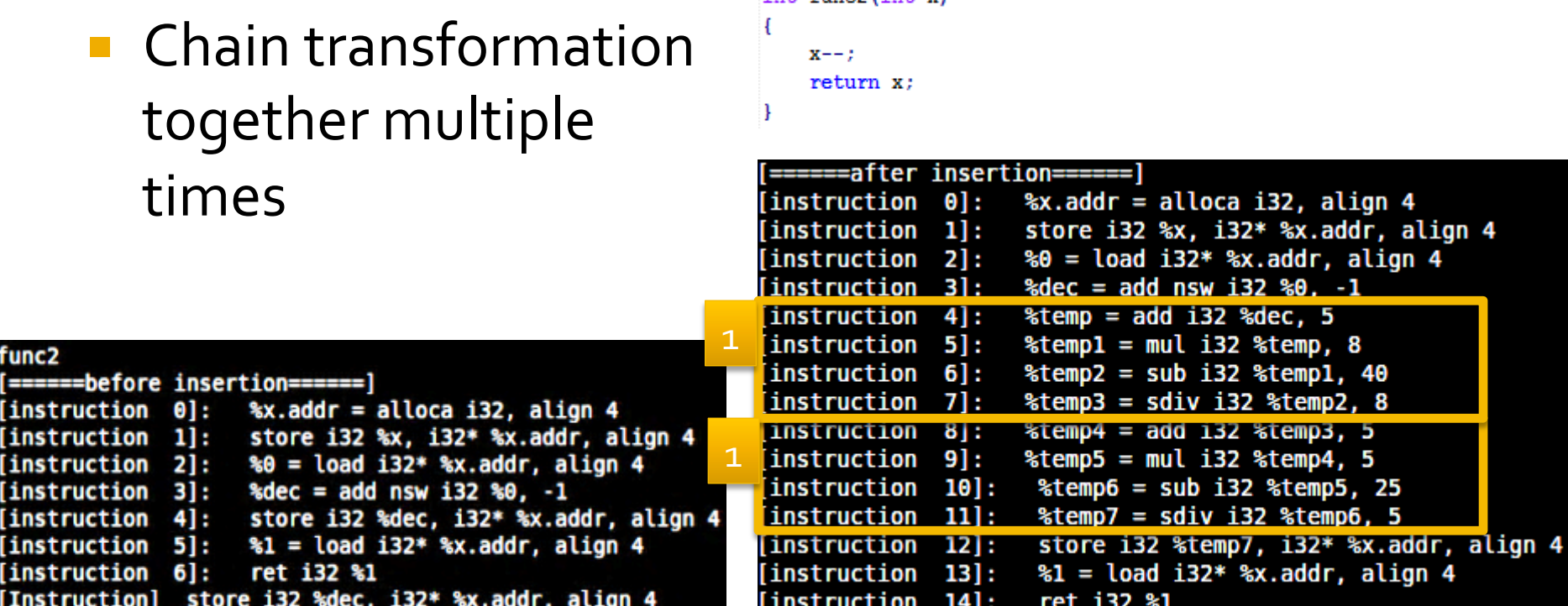

int func2(int v)

- Control Flow Obfuscation Method
- **Adds new branch to the CFG**
- $\blacksquare$  Predicate is the condition of the new branch
- "Opaque" since it is known at compilation time but not easy to infer at runtime

- How to ensure preservation of semantics?
- Put valid instructions in the taken branch, junk code or nothing in the not-taken.

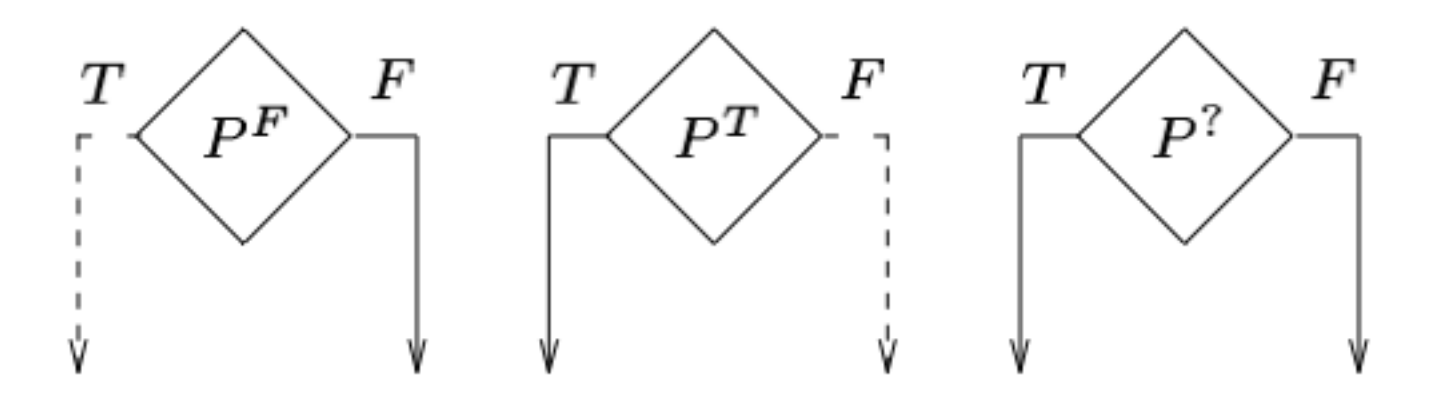

- **How to ensure hardness against automatic** solvers?
- **E** Relies on mathematical identities • e.g.  $(x^3-x) \mod 3 = 0$
- Cyclomatic Complexity increases, causing growth in truth conditions of solvers.

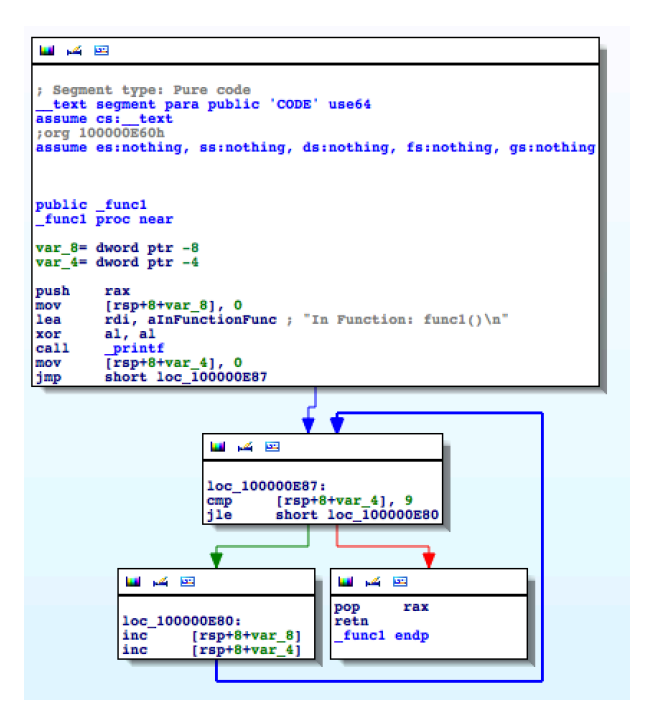

### Original **Obfuscated**

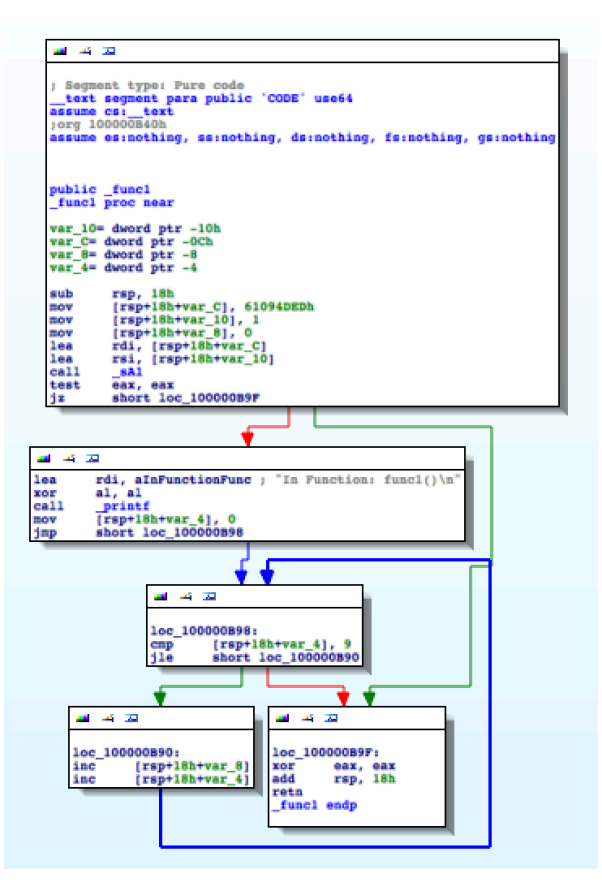

## **Testing**

- **Testing Architecture** 
	- **Regression test suite** 
		- **· Individual obfuscation**
		- **Combined passes**
	- **Integrated Makefile to automate obfuscation** 
		- **Outputs both LLVM IR files and binaries for diff-ing**
	- IDAPython Script
		- **Disassembles a program and evaluates cyclomatic** complexity of programs

### **Testing**

### ■ Regression Testing

- lit LLVM Integrated Tester
	- **Tool included in LLVM framework for executing LLVM** and Clang test suites
- Test files are *.c* source files instrumented with testing scripts

```
// RUN: clang -emit-llvm %s -c -o -| opt -load lib.dylib -objunk > %t1
// RUN: Ili %t1 > %t2
//	RUN:	diff	%t2	%s.out		
\#include <stdio.h>
void main () \{ \dots \}
```
Confuse 28

## **Testing**

### ■ Test Design

- **String obfuscation** 
	- **Variants of string comparison functions**
	- **Using strings as actual parameters or as string buffers**
- Junk code obfuscation
	- **·** for / while loops with iterations
	- **EXEC** Arithmetic operations
- Opaque predicate obfuscation
	- **Reuse the tests above**

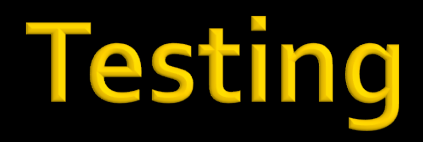

### ■ Evaluation of Cyclomatic Complexity

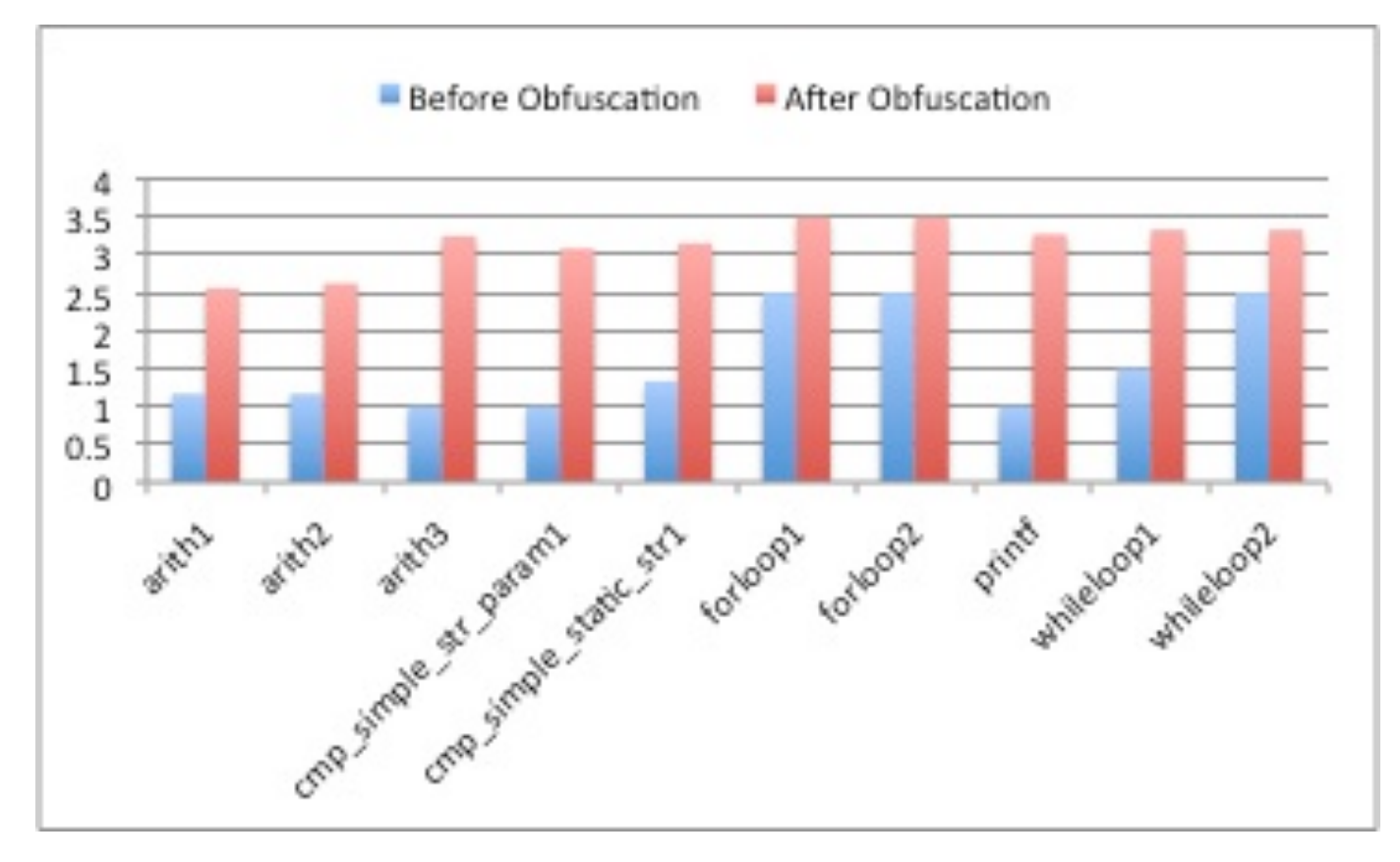

## DEMO

Confuse 

### Environment

### *<u>G*Bitbucket</u>

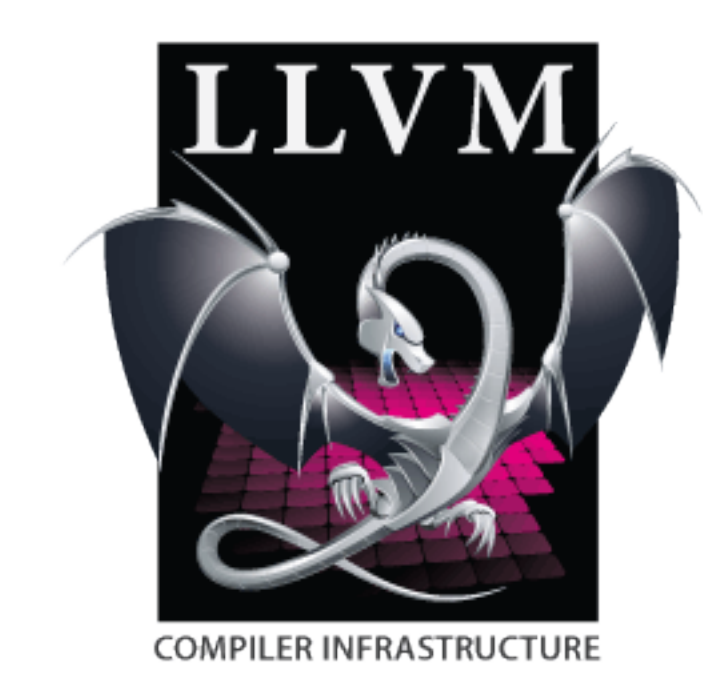

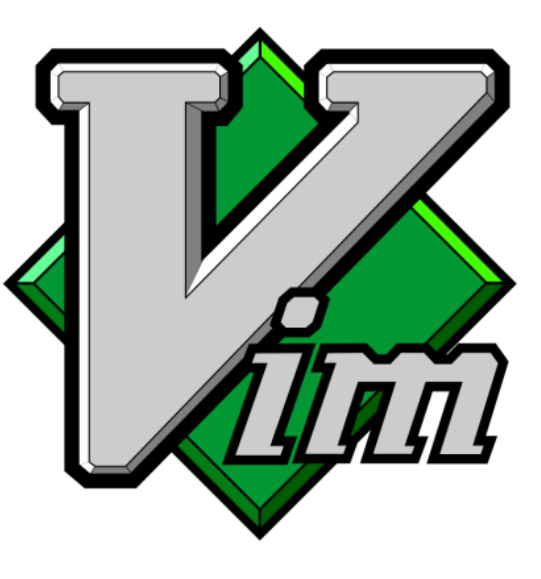

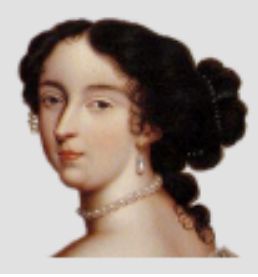

**IDA - The Interactive Disassembler** 

Version 6.3.120612 (32-bit)

(c) 2012 Hex-Rays SA

### **Conclusions**

- (we passed the comp :P)
- **Very interesting project** 
	- Going against what this course is teaching!
- **An optimization problem** 
	- How to "de-optimize" without being optimized
	- Deg of obfuscation vs Overhead

### Questions?

Confuse 34

Backup slides

■ Need to ensure transformations do not get "optimized" away

```
define i32 @main() #0 {
entry:
  \text{{\char'136}} = tail call i32 @rand() #2
  \text{Term} = \text{stem} i32 \text{scal}.
  \text{stemp} = \text{shl} i32 \text{Term},
  %temp3 = sdiv i32 %temp, \frac{1}{3}%call1 = tail call i32 (i8*, ...)* @printf(i8* getelementptr inbounds ([8 x i8]
] * @.str, i64 0, i64 0), i32 %temp3) #2
  ret i32 %temp3
```

```
define i32 (main() #0 \{entry:
 \text{{\char'136}} = tail call i32 @rand() #2
 \text{Term} = \text{stem} i32 \text{scal}.
 \text{stemp4} = \text{mul} i32 \text{Term},
 %temp5 = sdiv i32 %temp4, 7%call1 = tail call i32 (i8*, ...)* @printf(i8* getelementptr inbounds ([8 x i8
<sup>3</sup> (e.str, i64 e, i64 e), i32 %temp5) #2
 ret i32 %temp5
```
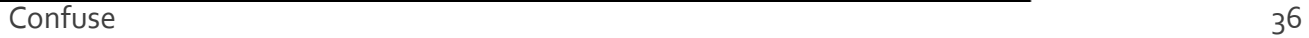

### ■ Challenge faced -- eliminated by LLVM optimizer **• irrelevant code**

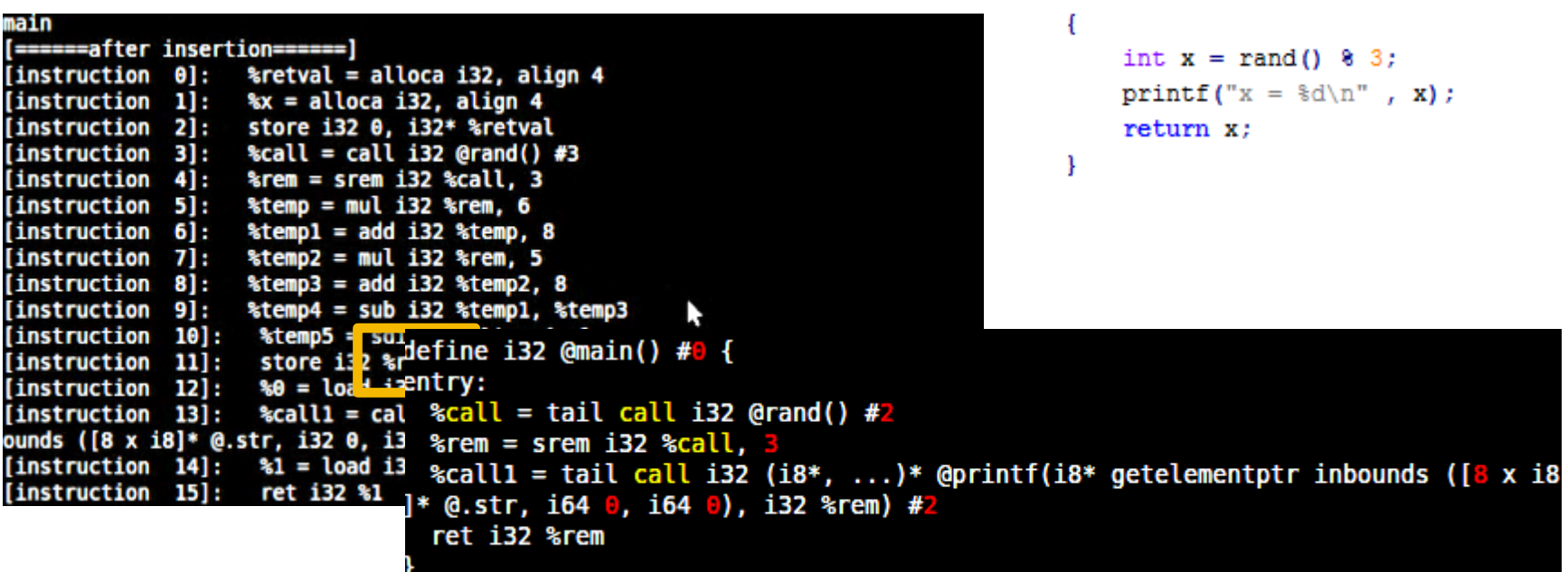

 $int  $main()$$ 

### ■ Challenge faced -- eliminated by LLVM optimizer

- Only mul and div
- Only add and sub

```
main
                                                                                   int x = rand() & 3;
[======after insertion=======]
                                                                                   printf ("x = %d\nu", x);[insertation 0]: & Fetval = alloca i32, align 4
[information 1]:x =alloca i32, align 4
                                                                                    return x;
[instruction 2]:
                    store i32 0, i32* %retval
[instruction 3]:
                    %call = call i32 (Grand() #3)[information 4]:\text{Term} = \text{stem} i32 \text{scal}, 3
[information 5]:\text{stemp} = \text{mul} i32 \text{Term}, 5
[instruction 6]:
                    %templ = sdiv i32 %temp. 5
                    %temp2 = addefine i32 @main() #0 {
[instruction 7]:
                    \text{stemp3} = \text{suffix}[information 8]:store i32 % %call = tail call i32 @rand() #2[instruction 9]:
[instruction 10]: %0 = load : %rem = srem i32 %call,
                     \frac{1}{2}call1 = c; \frac{1}{2}call1 = tail call i32 (i8*, ...)* @printf(i8* getelementptr inbounds ([8 x i8
[instruction 11]:
ounds ([8 x i8]* @.str, i32 0, ]* @.str, i64 0, i64 0), i32 %rem) #2
                     a = load ret i32 % rem
[instruction 12]:
                      ret i32 \$1}
[instruction 13]:
```
int main()